$K - 143$  $3941$  2-77 1111111 || || || || || || ||

**ОБЪЕДИНЕННЫЙ ИНСТИТУТ ЯДЕРНЫХ ИССЛЕДОВАНИЙ ДУБНА** 

P9 - 10869

 $12/40 - 24$ 

Н.Ю. Казаринов, Н.А. Невская, Ю.А. Яцуненко

ПРИМЕНЕНИЕ ЭВМ М-6000 В ЭКСПЕРИМЕНТАХ НА УСКОРИТЕЛЕ ТЯЖЕЛЫХ ИОНОВ

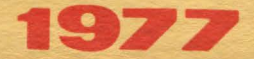

## $P9 - 10869$

그 요소

## Н.Ю. Казаринов, Н.А. Невская, Ю.А. Яцуненко

# ПРИМЕНЕНИЕ ЭВМ М-6000 В ЭКСПЕРИМЕНТАХ НА УСКОРИТЕЛЕ ТЯЖЕЛЫХ ИОНОВ

 $\mathbf{r}$  .

Направлено на Совещание по программированию и математическим методам решения физических задач /Дубна, 1977/

P9 - 10869 Казаринов Н.Ю., Невская Н.А., Яцуненко Ю.А.

Применение ЭВМ М-6000 в экспериментах на ускорителе тяжелых ионов

Приводится программное обеспечение экспериментов по формированию магнитного поля в адгезаторе и исследованию параметров электронного пучка на первом обсроте.

В экспериментах использовалась измерительная аппаратура в стандарте КАМАК, работающая на линии с ЭВМ-М6000.

Работа выполнена в Отделе новых методов ускорения ОИЯИ.

Препринт Объединенного института ядерных исследований. Дубна 1977

Kazarinov N.Yu., Nevskaya N.A.,  $P9 - 10869$ Yatsunenko Yu.A.

> Application of M-6000 Computer in Experiments with Heavy Ion Accelerator

The programs providing the experiments on magnetic field formation in an adhesator and on investigation of parameters of electrons of the beam on the first cycle are presented. The measurement apparatus in CAMAC system was used operating on-line with the M-6000 computer.

The investigation has been performed at the Department of New Acceleration Methods, JINR.

Preprint of the Joint Institute for Nuclear Research. Dubna 1977

© 1977 Объединенный институт лдерных исследований Дубна

экспериментах на ускорителе тяжелых ионов  $\bf{B}$  $/$ УТИ $/$ <sup>1/</sup> измерительная аппаратура, выполненная в стандарте КАМАК, работала на линии с ЭВМ М-6000 $/2/$ 

В данной работе описывается программное обеспечение экспериментов по формированию магнитного поля в адгезаторе  $\sqrt{3}/\pi$  и исследованию параметров электронного пучка на первом обороте  $\frac{4}{3}$ 

### **1. МАГНИТНЫЕ ИЗМЕРЕНИЯ**

Измерение и формирование магнитного поля в компрессоре коллективного ускорителя  $/3/$  проводилось по трем алгоритмам:

а/ Снятие полной характеристики магнитного поля -Н как функции радиуса  $R$ , времени  $\cdot$  t, азимута  $\cdot$   $\phi$ 

$$
H = H(R, t, \phi). \tag{1/}
$$

По этим данным находился показатель спада магнитного поля при фиксированном времени

$$
n = -\frac{R}{H} \frac{\partial H}{\partial R}
$$

и далее восстанавливался показатель спада, сопутствующий кольцу.

б/ Измерение магнитного поля в момент времени соответствующий приходу кольца на радиус R

 $H = H(R, t_n)$ ,  $/3/$ 

что позволило непосредственно определять численным дифференцированием показатель спада в месте нахождения кольца.

в/ Моделирование сжатия электронного кольца в адгезаторе - измерение зависимости равновесного радиуса от времени

 $R = R(t)$ .

/4/

при этом снималась полная характеристика магнитного  $/1/$ . поля

Во всех случаях программное обеспечение организовывалось следующим образом: существовала основная управляющая измерительная программа, непосредственно связанная с электронной аппаратурой, и обрабатывающие программы, работающие в режимах OF-LINE,  $ON-LINE$ .

Образец основной измерительной программы /функциональная схема программы "ЕХР" / показан на рис. 1. В процессе измерений производились засылка и прием данных от электронной аппаратуры, экспресс-обработка. Результаты записывались на диск /НМДр-4О1А/ или магнитофон /при OF-LINE обработке/ или хранились в памяти ЭВМ /при ON LINE /. Пример обрабатывающей /по третьему алгоритму/программы "MODEL" показан на *рис. 2.* 

Для нахождения равновесного радиуса электронного кольца использовалось уравнение /5/

 $M = R[A(R, t) - RH(R, t)] = const.$ 

/5/

где

$$
A(R,t) = \frac{1}{R} \int_{0}^{R} rH(r,t)dr.
$$

Уравнение /5/ в фиксированный момент времени t решалось методом последовательных приближений

$$
R_{i+1} = \frac{1}{H(R_{i}, t)} (A(R_{i}, t) - \frac{M}{R_{i}}),
$$

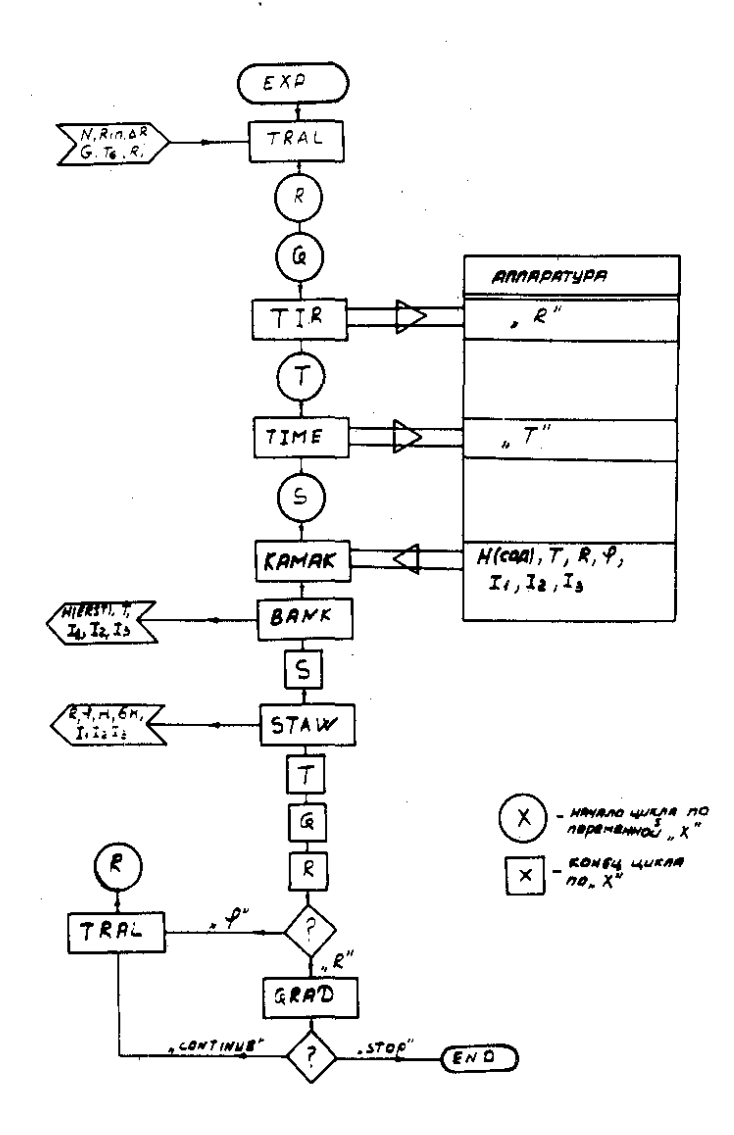

Puc.  $l$ 

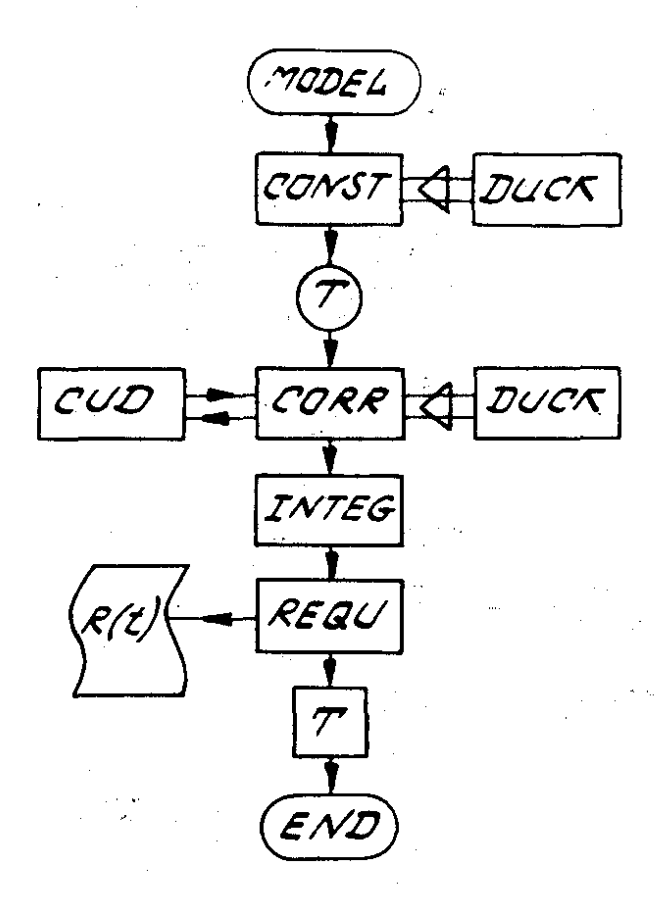

Puc.  $2$ 

Функциональная схета

"Apoepammol "MODEL"

Для обработки использовался записанный на диске двумерный массив значений магнитного поля H(r, t), измеренных на радиусе  $r_i$  в момент времени  $t_i^i$ .

Радиус г в процессе измерения изменялся от 4 до 40 см с шагом, равным 1 см, шаг по времени равнялся 10 мкс.

Постоянная М определялась по начальным условиям в подпрограмме /п.п./ "CONST":

$$
M = \frac{mc^{2}}{e}R_{in}\sqrt{\gamma_{in}^{2} - 1} + A(R_{in}, t_{in}).
$$

Здесь m, е - масса и заряд электрона, соответственно, с - скорость света.  $R_{in}$ ,  $y_{in}$  - значения радиуса и релятивистского фактора вращательного движения электронов в момент инжекции t<sub>in</sub>.

Далее для каждого момента времени  $(t_1 - t_{i_1} + \Delta t \cdot k)$ из уравнения /8/ определялся равновесный радиус кольца: в п.п. CORR находилось значение функции  $I(R, t_k)$ для произвольного значения  $R/$ с помощью трехточечной интерполяции/, в п.п. "INTEG" вычислялась функ-/интегрирование в /6/ проводилось по ция  $A(R,t_k)$ формуле Симпсона/ и окончательный результат находился по формуле /7/, как только начинало в п.н. "REQU" выполняться условие:

$$
|\mathbb{R}_{+}-\mathbb{R}_{+}, |\leq 0.01 \text{ cm.}
$$

В качестве начального приближения в /7/ для момента времени t<sub>k</sub> бралось значение радиуса на предыдущем шаге по времени. Необходимая точность обычно достигапась за 3-5 итераций.

В каждый момент времени t<sub>k</sub> на печать выводились значения равновесного радиуса кольца, магнитное поле, показатель спада магнитного поля.

На рис. 3 построены графики зависимости показателя спада магнитного поля от равновесного радиуса кольца, полученные с помощью программы "MODEL" / точки/ для  $y_{in} = 5$ ,  $R_{in} = 36$ . Как видно из графика, сформированная п-траектория хорошо согласуется с рассчитанной в работах  $/6-8/$  /сплошная кривая/. クローマに。

**Bit Louis Common** 

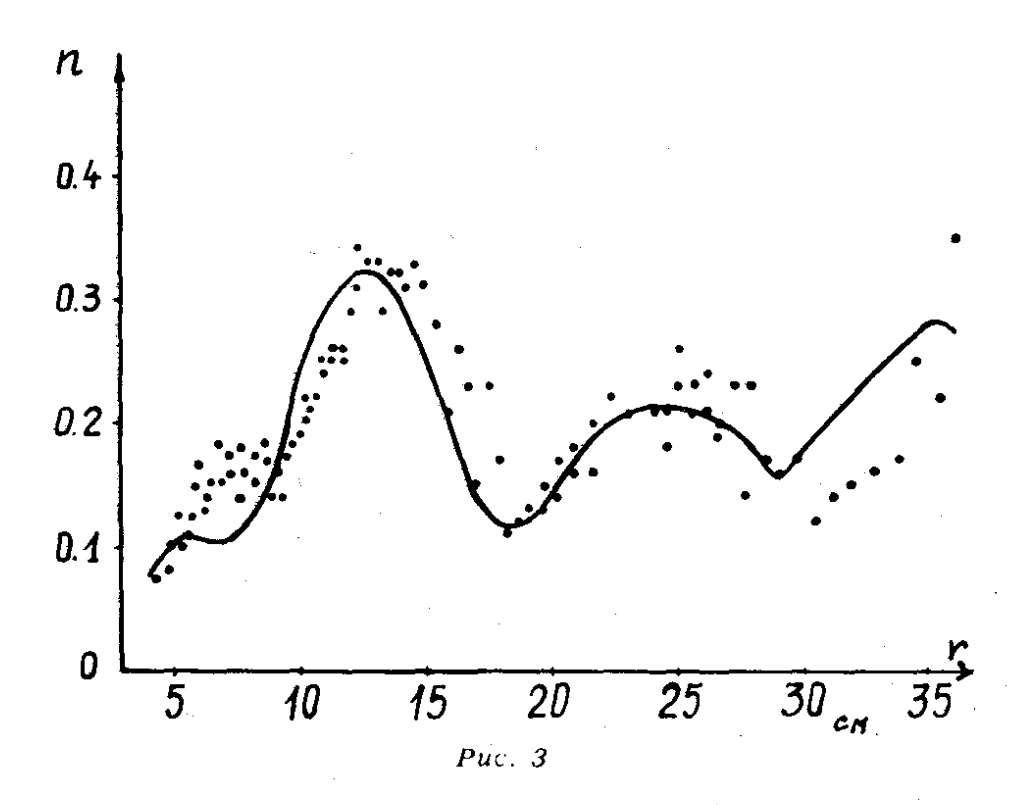

Следует отметить, что в данном режиме работы магнитной системы адгезатора п-траектория пересекает  $n = 0.25$ , что при определенных резонансное значение условиях приводит к экспоненциальному увеличению аксиального размера кольца<sup>/9/</sup>. Поэтому в дальнейшем п-траектория была сформирована так, чтобы резонансное значение не пересекалось.

#### 2. ПУЧКОВЫЕ ИЗМЕРЕНИЯ

Исследование параметров электронного пучка на первом обороте в компрессоре коллективного ускорителя проводилось при помощи ламеяьных систем /4/: "прямая" ламельная система - 11Y × 11Z /система А на рис. 4/ и "поворотная -  $32R * 9Z$ /"система В" на рис. 4/. Блок-

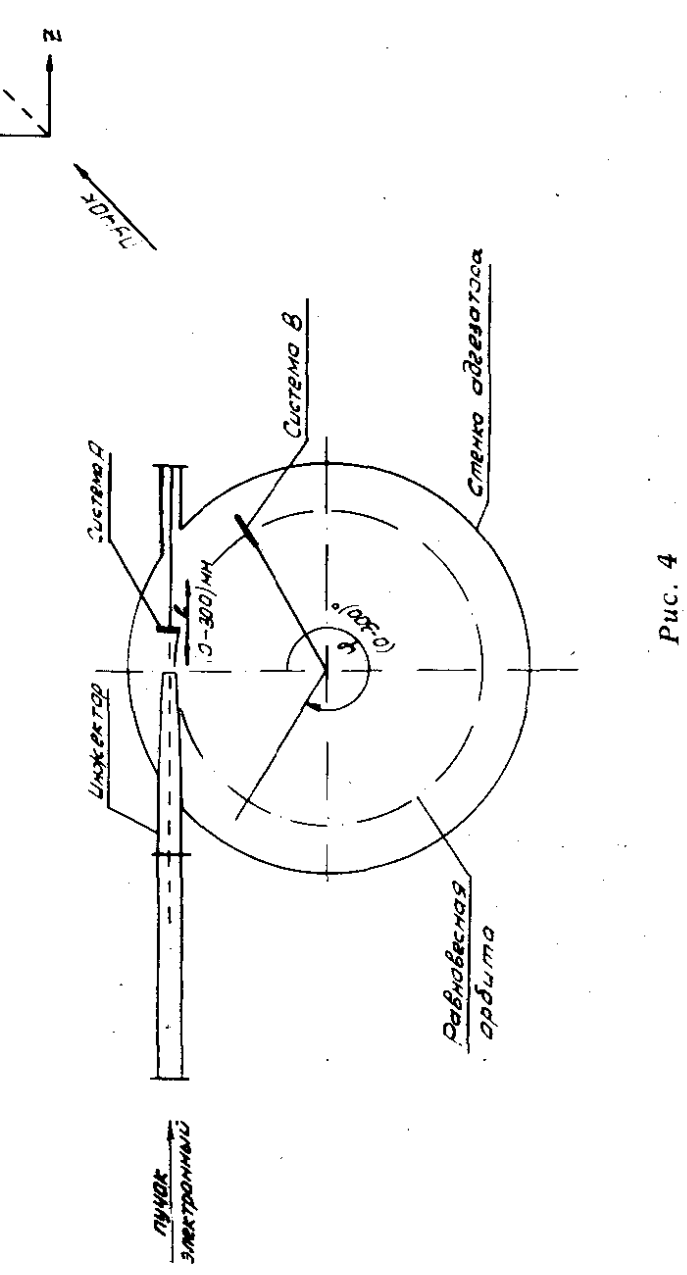

схема измерительной электронной аппаратуры показана на рис. 5.

Задачи измерительного комплекса заключались  $\mathbf{R}$ следующем: по "системе А" - определение угла между осью пучка и осью инжектора, определение угловой расходимости пучка / "система А" работала при выключенном магнитном поле/, по "системе В" - а/ определение положения центра пучка как функции азимута -  $\phi$ в цилиндрических координатах адгезатора –  $R(\phi)$ ,  $Z(\phi)$ б/ определение зависимости размеров пучка от азимута  $\overline{S}_p$  ( $\phi$ ) и S<sub>7</sub>( $\phi$ ) в/ определение потерь электронов на первом обороте -  $N_a(\phi)$ , г/ проведение статистического анализа этих параметров.

Выполнение поставленных задач обеспечивали три основные программы: "RING", "TRAL1", "TRAL2",  $RTR/10/$ на базе системы созданные

Программа "RING" предназначалась для приема, экспресс-обработки и накопления частично обработанных данных на магнитной ленте / функциональная схема программы приведена на рис. 6/. Перед началом работы с дисплея СИД-1000 вводилась информация, определяю-"START"/, перед измерениями щая режим работы /п.п. на каждом азимуте /на блок–схеме переменная ブぁグノ ЭВМ находилась в ожидании готовности остальных систем и запускалась командой оператора /п.п. "READY"  $\pm$ . Далее начинался статистический цикл: п.п. "КАМАК" принимала информацию /показания с 32R -ламелей F<sub>1</sub>(r), с девяти Z-ламелей  $F_2(Z)$ , сигнал с подложки -  $\hat{Q}$  и показания датчика магнитного поля - Il /. По этим данным в п.п. "STORE" определялись основные характеристики электронного пучка: положение центра

$$
R = \sum_{r=1}^{32} r \cdot F_1(r) / \sum_{r=1}^{32} F_1(r),
$$
  
\n
$$
\overline{Z} = \sum_{z=1}^{9} z \cdot F_2(z) / \sum_{z=1}^{9} F_2(z).
$$

 $/10a.6/$ 

размеры пучка

$$
S_R^2 = \sum_{r=1}^{32} (r - \overline{R})^2 \cdot F_I(r) / \sum_{r=1}^{32} F_I(r).
$$
  
\n
$$
S_Z^2 = \sum_{z=1}^{9} (z - \overline{Z})^2 \cdot F_2(z) / \sum_{z=1}^{9} F_I(z),
$$
 (11a,6)

полное число электронов

$$
N_e = A_1 + A_2 \sum_{r=1}^{32} F_1(r) + A_3 \sum_{z=1}^{9} F_{z2}(z) + A_1 \cdot Q \tag{12}
$$

где  $A_1$ ,  $A_2$ ,  $A_3$ ,  $A_4$  - калибровочные константы; по значению Н "контролировалась стабильность магнитного поля при статистическом наборе. Вся принятая и обработанная информация, а также время приема данных записывались на магнитной ленте, кроме того, происходило формирование пяти гистограмм:

$$
H_1(\overline{R}), \overline{H}_2(\overline{Z}), H_3(S_{\overline{R}}), H_4(S_{\overline{Z}}), H_5(N_e),
$$
 (13)

Имелась возможность /используя клавишный регистр М-6000/ увидеть на дисплее профили F<sub>1</sub>(r) и  $F_2(z)$  пучка и гистограммы /14/. Статистическая обработка осуществлялась в п.п. "STAT": по /14/ вычислялись средние значения и дисперсии, результаты записывались на магнитофон и выводились на печать.

Для более точной обработки предназначалась программа "TRAL1", работавшая в мультипрограммной связи с п.п. "RING" /п. "RING" планировала п. "TRAL1" по состоянию клавишного регистра/, функциональная схема п. "TRAL1" приведена на рис. 7: участок ленты, на котором записано N статистических пакетов информации, просматривается дважды - при первом просмотре определяются экстремальные значения переменных  $\overline{Z}$ , S<sub>R</sub>, S<sub>Z</sub>, N<sub>e</sub> /H.H. "EXTR"/, при втором - $R_{\rm A}$ формируются 5 гистограмм, аналогичных /14/, два графика R- и Z-профилей /на каждом из них можно записать до 30 профилей/. Здесь нет возможности вывода на АЦПУ-128 пяти диаграмм: переменные  $\bar{R}$ ,  $\bar{Z}$ ,  $S_R$ ,  $S_Z$ ,  $N_e$  зависят от времени образец выдачи показан на рис.  $8/ - \pi \cdot \pi$ . "TIMD".

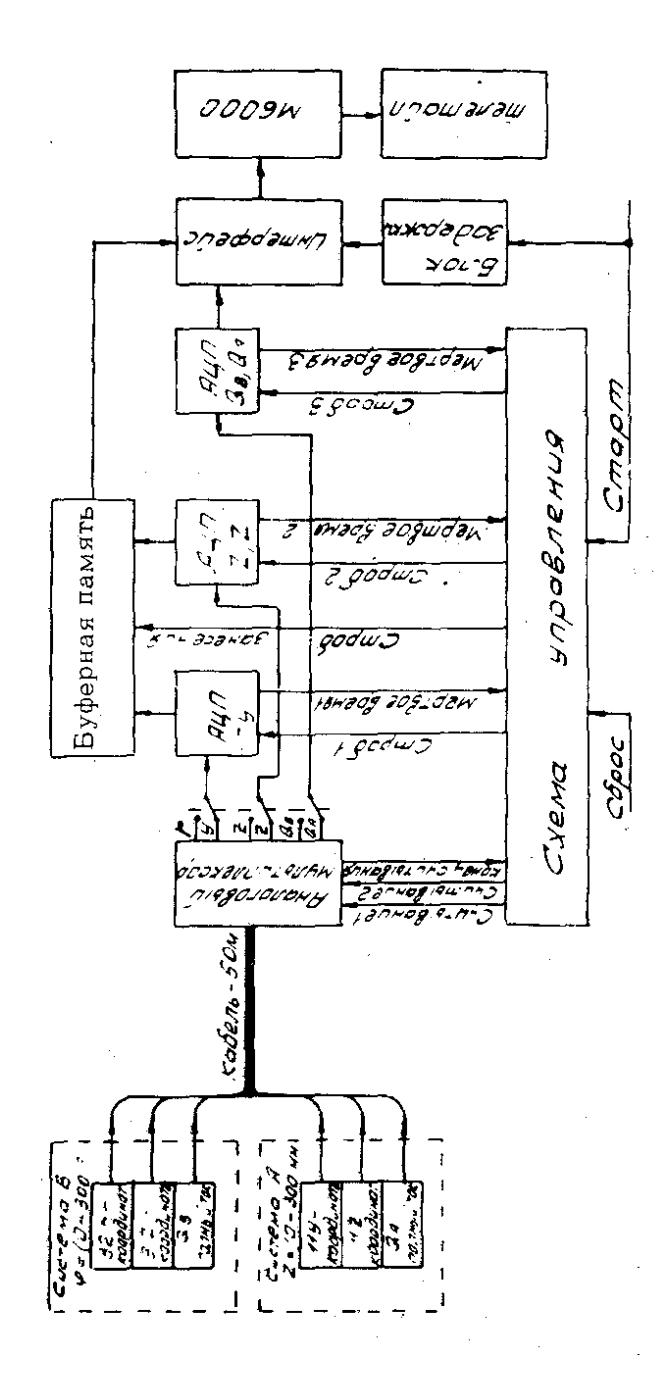

š,

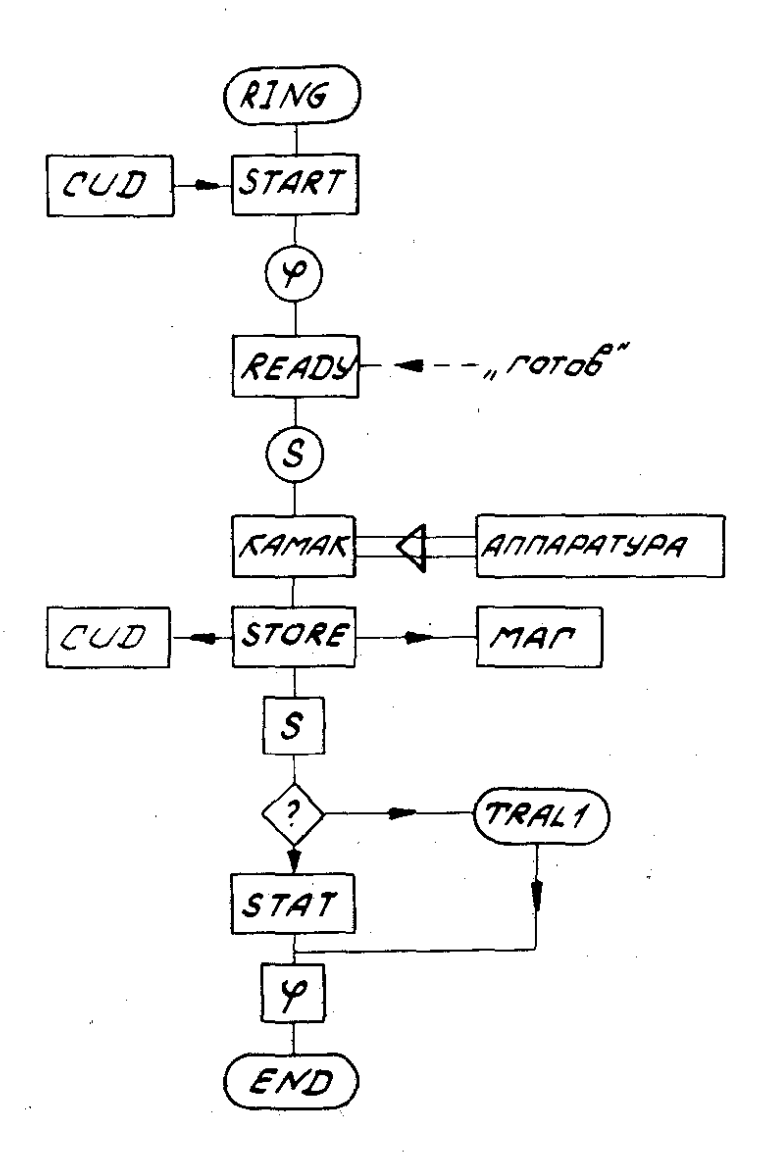

Функциональная схема ppoepammor "RING"

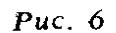

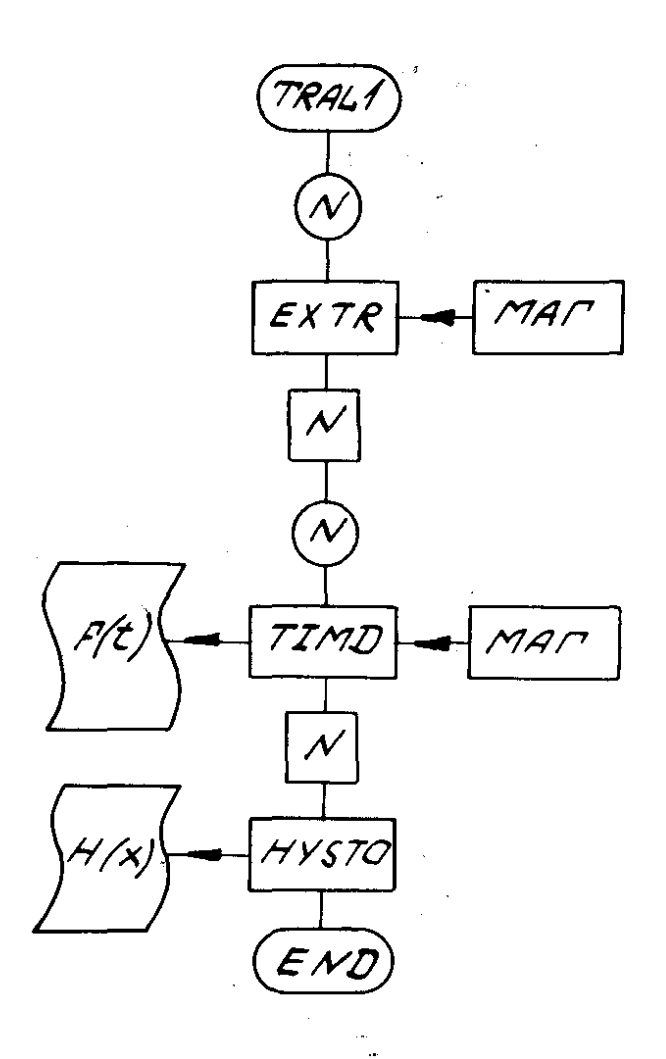

ФУНКЦИОНОЛЬНОЯ СХЕМО

Ppoepammor "TRAL1"

 $14<sub>r</sub>$ 

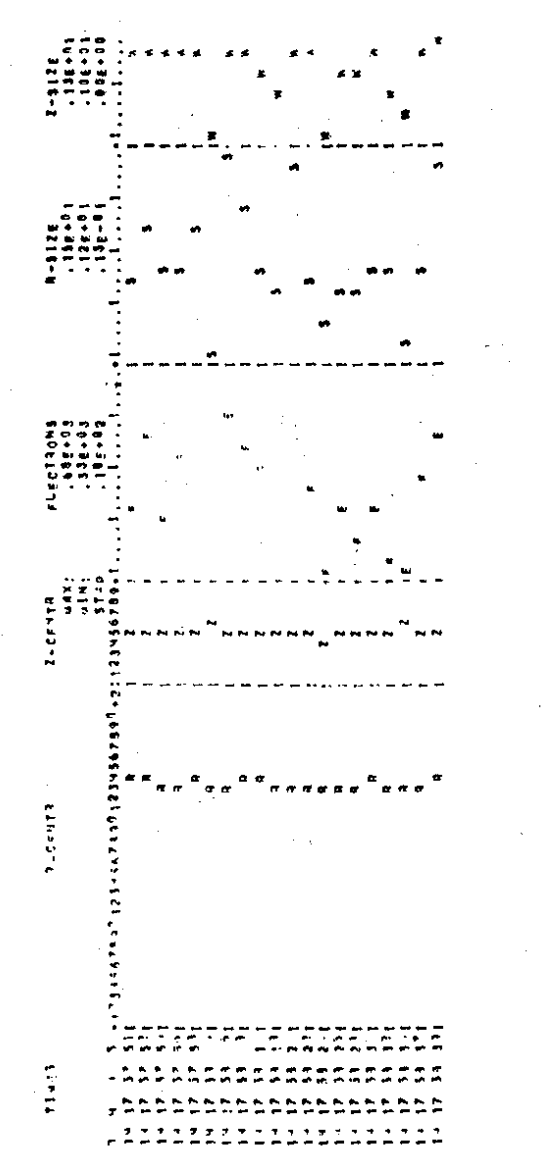

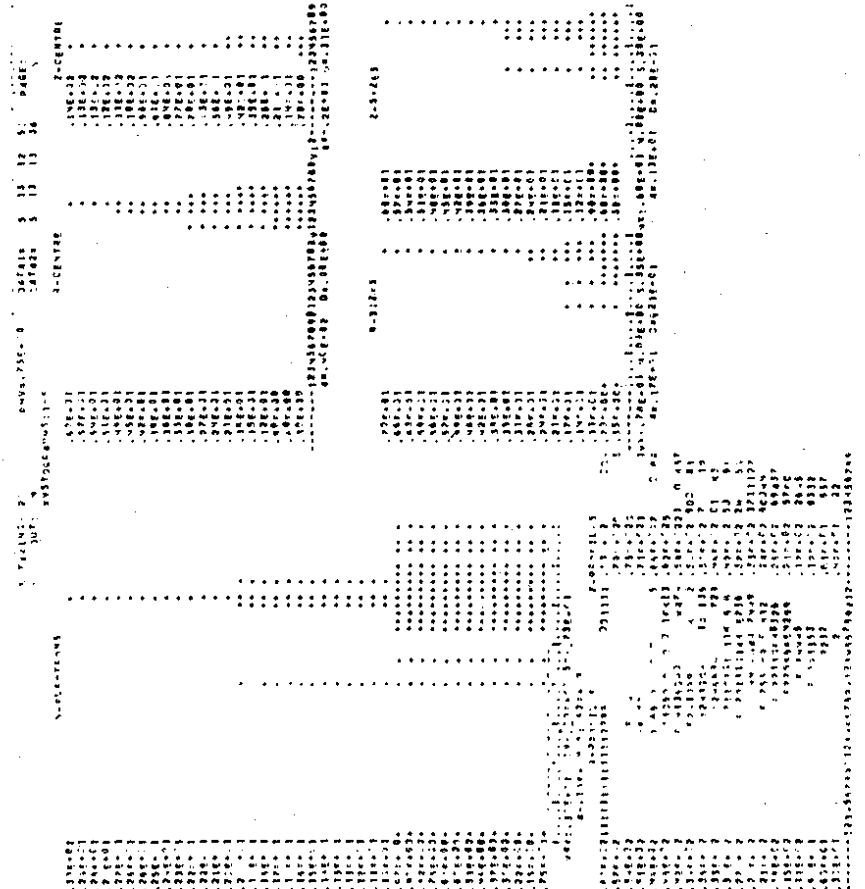

 $16$ 

Сформированные гистограммы обрабатываются в п.п" "'IIYSTO ";гистограммы, результаты обработки и графики могут быть выведены на печать **-** образец выдачи приведен на рис. *9.* 

Программа "TRAL2" по задачам и форме выдачи тождественна программе "TRALl ", но работает автономно. Для запуска программы достаточно ввести с дисплея начальное время того участка измерений, который необходимо обработать **-** программа просматривает магнитную ленту и, найдя зону, помеченную данным временем, начинает работу.

Все программы хранились на магнитных дисках и вызывались простым операторским требованием или автоматически **-** п. **''RlNG ''** вызывала п. **''1RAL1** ''.

#### ЛИТЕРАТУРА

- *1.* Барабаш Л.С. и др *..* ОИЯИ, Р9- *7697,* Дубна, *1974.*
- *2.* Александров В.С. и др. ОИЯИ, Р9-8181, Дубна, *1974.*
- *3.* Александров В.С. и др. ОИЯИ, Р9-8753, Дубна, *1974.*
- *4.* Беспалова Т. В. и др. Труды *VII* симпозиума по ядерной *электронике*, Будапешт, 1973. ОИЯИ, ДlЗ- *7616,* Дубна, *1974.*
- *5.* ЭЧАЯ, *1971,* т.1, вып. *32,* с.
- *6.* Александров В.С. и др. ОИЯИ, Р9-9091, Дубна, *1975.*
- 7. Александров В.С. и др. ОИЯИ, Р9-9215, Дубна, *1975.*
- *8.* Александров В.С. и др. ОИЯИ, Р9-9603, Дубна,1976.
- *9.* Казаринов Н.Ю. и др. ОИЯИ, Р9-9721, Дубна, *1976.*
- *10.* Попов Н.И. и др. Дисковые операционные системы реального времени Оля вычислительных комплексов на базе ЭВМ АСВТ М-6000. Изд-во МИФИ, М., *1974.*

Рукопись поступила в издательский отдел *20* июля *1977* года.